## A Pseudo Code

Algorithm 1 Learning action

1: Initialize Dataset:  $\mathcal{D} = \emptyset$ 2: Initialize Pre-trained Peception Model:  $f_{P,\theta}$ 3: Initialize Gainful Curiosity Policy:  $\pi_A$ ;  $\omega$ 4:  $E =$  Number of training environments 5: Initialize 3D Semantic Maps:  $m_0 = \mathbf{0} \in \mathbb{R}^{E \times K \times L \times W \times H}$ 6:  $T = Trajectories length$ 7:  $N =$  Number of training iterations 8:  $P =$  Number of RL epochs 9: **for** iteration  $p = 1, 2, \dots P$  **do** 10: **for** iteration  $e = 1, 2, ...E$  do 11: *s<sup>e</sup>*  $s_0^e = envreset()$  {environment initial state} 12: **for** iteration  $t = 1, 2, ...T$  do 13:  $a_t = \pi_A(s_{t-1}^e)$ 14:  $s_t^e = env.step(a_t)$  {environment step} 15:  $m_t^e = UpdateMap(m_{t-1}^e, s_t^e, f_{P;\theta})$ 16:  $r^e = \text{sum}(m_t^e > 0.9)$ 17: end for 18: end for 19: end for 20: **for** iteration  $n = 1, 2, \ldots N$  do 21:  $\pi_A \leftarrow \nabla \mathbb{E} \left[ \sum r \right]$ 22: end for

#### Algorithm 2 Learning perception

1: Initialize Dataset:  $\mathcal{D} = \emptyset$ 2: Initialize Pre-trained Peception Model:  $f_{P,\theta}$ 3: Initialize Trained Gainful Curiosity Policy:  $\pi_A$ 4:  $E =$  Number of training environments 5:  $T = Trajectories length$ 6:  $N =$  Number of training iterations 7: **for** iteration  $e = 1, 2, ...E$  **do** 8: Initialize 3D Semantic Map:  $m_0 = \mathbf{0} \in \mathbb{R}^{K \times L \times W \times H}$ <br>9:  $s_0^e = env.reset()$  {environment initial state} 9:  $s_0^e = env.reset()$  {environment initial state} 10: **for** iteration  $t = 1, 2, ...T$  do 11:  $a_t = \pi_A(s_{t-1}^e)$ 12:  $s_t^e = env.step(a_t)$  {environment step} 13:  $m_t = UpdateMap(m_{t-1}, s_t^e, f_{P; \theta})$ 14: end for 15:  $L^e = LabelMap(m_T)$  {Self-supervised labeling} 16: **for** iteration  $t = 1, 2, ...T$  do 17:  $I_t^e, D_t^e, x_t^e = s_t^e \text{ {RGB, Depth, Pose}}$ 18:  $y_t^e = \text{GetLabels}(L^e, x_t^e, D_t^e)$  {RayTracing} 19:  $\mathcal{D} = \mathcal{D} \cup \{(I_t^e, y_t^e)\}$ 20: end for 21: end for 22: **for** iteration  $j = 1, 2, ...N$  do 23: sample batch  $(I_k, y_k)$ , ...,  $(I_{k+B}, y_{k+B})$ <br>24: update  $\theta$  to minimize  $\mathcal{L}(f_{P \cdot \theta}(I_i), y_i)$  via update  $\theta$  to minimize  $\mathcal{L}(f_{P;\theta}(I_i), y_i)$  via SGD 25: end for

#### Algorithm 3 Update Map

- 1:  $I_t^e$ ,  $D_t^e$ ,  $x_t^e = s_t^e$  {RGB, Depth, Pose}
- 2: Compute agent centric point cloud (APC) from  $D_t^e$  and  $P$  camera matrix
- 3: Transform  $x_t^e$  to geocentric pose  $x_G^{e_t}$
- 4: Transform APC into geocentric point cloud (GPC) using  $x_G^{e_t}$
- 5: Compute semantic obs  $S_t^e$  as  $f_{P;\theta}(I_t^e)$
- 6: Compute semantic features  $f_t^e$ : AveragePool ( $S_t^e$ )
- 7: Convert GPC into voxel grid and fill with  $f_t^e$ :  $\hat{m}_t$
- 8:  $m_t = \max(m_{t-1}, \hat{m_t})$

#### Algorithm 4 Label Map

- 1:  $I =$  Number of total instances
- 2: *NCP* = No category prediction threshold
- 3: Initialize  $L^e \in \mathbb{R}^{I \times L \times W \times H}$
- 4: **for** iteration  $k = 1, 2, ... K$  **do**
- 5: thresh =  $m_T[k] > NCP$
- 6:  $\text{thresh} = \text{RemoveSmallObjects}(\text{thresh})$
- 7:  $\text{thresh} = \text{FillSmallHoles}(\text{thresh})$
- 8:  $\text{thresh} = \text{BinaryDilate}(\text{thresh})$
- 9: *l* = MorphologicalLabel(thresh)
- 10: update *L<sup>e</sup>* with *l*
- 11: end for

### Algorithm 5 Get Labels

1:  $H_V$ ,  $W_V$  = height, width of voxel map

- 2:  $H_I$ ,  $W_I$  = height, width of desired ray traced image
- 3:  $d_{min}$ ,  $d_{max}$  = min, max depth to ray trace
- 4: Initialize  $y_t^e$  to all zeros
- 5: Transform  $m_t$  into agent centric map  $m_t^a$  using  $x_t^e$
- 6: for iteration  $i = 0, ..., W_I$  do
- 7: **for** iteration  $k = 0, ..., H_I$  **do**<br>8: Compute ray direction  $r =$
- 8: Compute ray direction  $r = \frac{atan(-(i \frac{W_I}{2})/(\frac{W_I}{2})}{\frac{W_I}{2}}$ ,  $\frac{atan(-(k \frac{W_I}{2})/(\frac{W_I}{2})}{\frac{W_I}{2}}$
- 9: march along r and capture semantic map values to form image:<br>10: **for** iteration  $d = d_{min}$ ,  $d_{min} + 1$ , ...,  $d_{max}$  **do**
- 10: **for** iteration  $d = d_{min}$ ,  $d_{min} + 1$ , ...,  $d_{max}$  **do** 11:  $p = \left[\frac{H_V}{N}, \frac{W_V}{N}\right] + d * \tan(r)$
- 
- 11:  $p = \left[\frac{H_V}{2}, \frac{W_V}{2}\right] + d * \tan(r)$ <br>12: if *p* inside voxel grid,  $y_t^e[i, j] = m_t[p, d]$
- 13: end for
- 14: end for
- 15: end for

## B List of Training and Test scenes

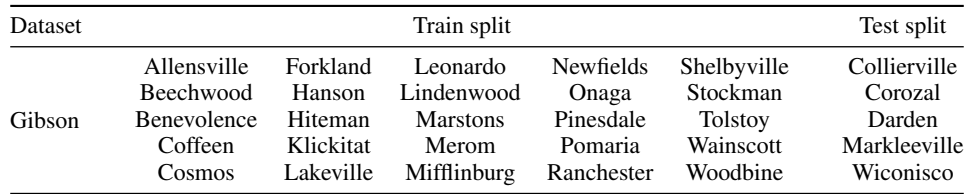

# C Compute Requirements

We utilize 8 x 32GB V100 GPU system for training the active exploration policy using Gainful Curiosity and other Action baselines. We train the policy for 10 million frames, which takes around 2 days to train. The trajectories for the Perception phase are collected using single 32GB V100 GPU. It takes only a few minutes to collect each trajectory. The Mask-RCNN is fine-tuned using 8 x 32GB V100 GPUs. Fine-tuning the Mask-RCNN one takes less than 3 hrs. All the experiments are conducted on an internal cluster. The compute requirement can be reduced to single 16GB GPU by reducing the number of threads during policy training and reducing the batch size during Mask-RCNN training. Reducing compute will increase the training time.

### **Checklist**

- 1. For all authors...
	- (a) Do the main claims made in the abstract and introduction accurately reflect the paper's contributions and scope? [Yes]
	- (b) Did you describe the limitations of your work? [Yes]
	- (c) Did you discuss any potential negative societal impacts of your work? [Yes]
	- (d) Have you read the ethics review guidelines and ensured that your paper conforms to them? [Yes]
- 2. If you are including theoretical results...
	- (a) Did you state the full set of assumptions of all theoretical results? [N/A]
	- (b) Did you include complete proofs of all theoretical results? [N/A]
- 3. If you ran experiments...
	- (a) Did you include the code, data, and instructions needed to reproduce the main experimental results (either in the supplemental material or as a URL)? [Yes] We provide instructions for reproducing the results which includes pseudo code, implementation details, hyperparameters and dataset splits.
	- (b) Did you specify all the training details (e.g., data splits, hyperparameters, how they were chosen)? [Yes]
	- (c) Did you report error bars (e.g., with respect to the random seed after running experiments multiple times)? [No] We decided not to run multiple seeds as there's a large margin between the performance of the proposed method and the baselines and the experiments are expensive.
	- (d) Did you include the total amount of compute and the type of resources used (e.g., type of GPUs, internal cluster, or cloud provider)? [Yes] See the supplementary material
- 4. If you are using existing assets (e.g., code, data, models) or curating/releasing new assets...
	- (a) If your work uses existing assets, did you cite the creators? [Yes]
	- (b) Did you mention the license of the assets? [Yes]
	- (c) Did you include any new assets either in the supplemental material or as a URL?  $[N/A]$
	- (d) Did you discuss whether and how consent was obtained from people whose data you're using/curating? [N/A]
	- (e) Did you discuss whether the data you are using/curating contains personally identifiable information or offensive content? [N/A]
- 5. If you used crowdsourcing or conducted research with human subjects...
	- (a) Did you include the full text of instructions given to participants and screenshots, if applicable? [N/A]
	- (b) Did you describe any potential participant risks, with links to Institutional Review Board (IRB) approvals, if applicable? [N/A]
	- (c) Did you include the estimated hourly wage paid to participants and the total amount spent on participant compensation? [N/A]